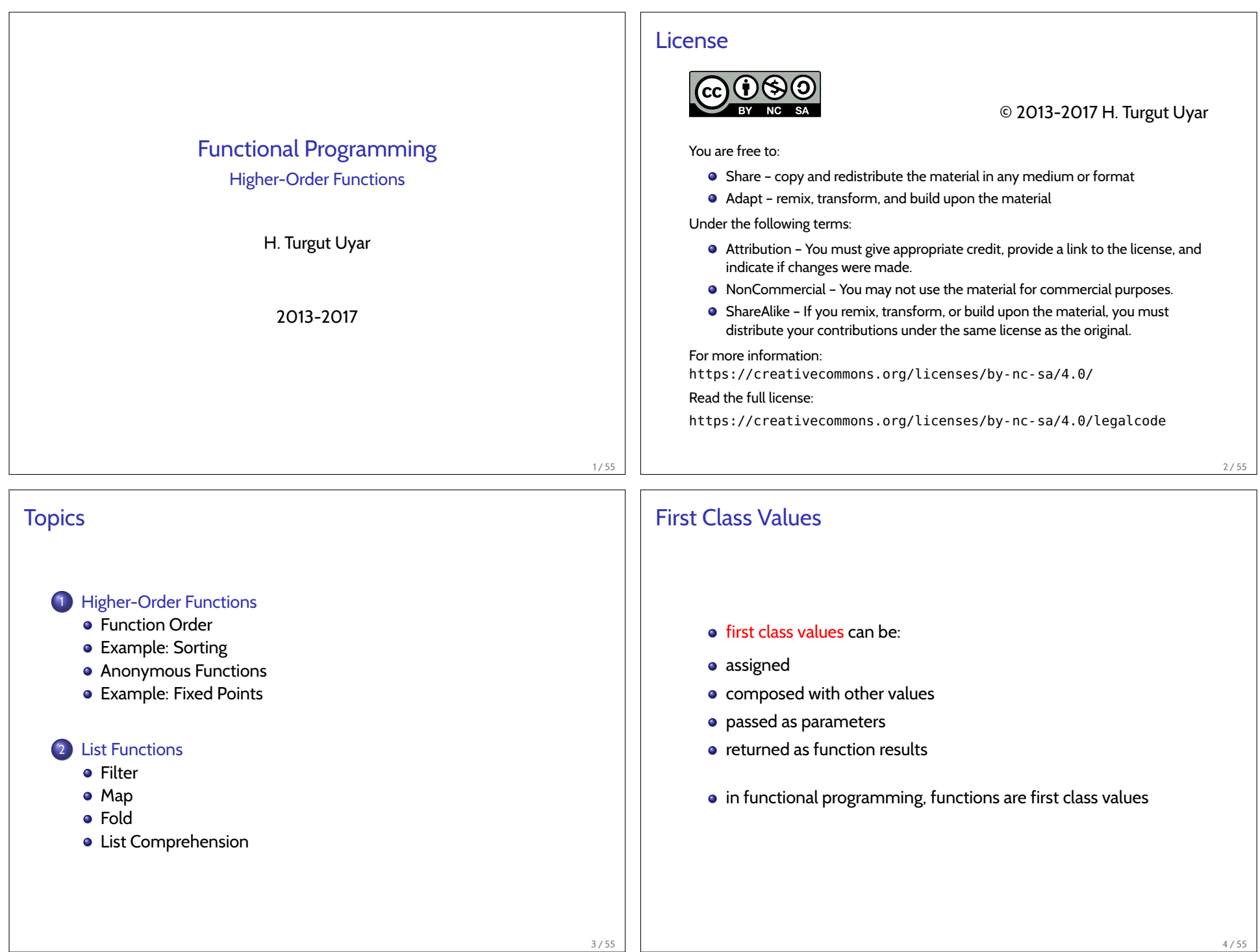

## Function Order **e** first order functions only accept data as parameter, and o only return data as result higher-order functions • take functions as parameters, or  $\bullet$  return functions as result 5 / 55 First Order Function Examples sum up the squares in a range -- sqr :: Integer -> Integer sumSqr :: Integer -> Integer -> Integer sumSqr a b  $|a > b$  = 0 | otherwise = sqr a + sumSqr  $(a + 1)$  b sum up the factorials in a range -- fac :: Integer -> Integer sumFac :: Integer -> Integer -> Integer sumFac a b  $|a > b$  = 0 | otherwise = fac a + sumFac  $(a + 1)$  b 6 / 55 Higher-Order Function Example • note the pattern sumFun a b  $|a > b$  = 0 | otherwise = fun a + sumFun  $(a + 1)$  b  $\bullet$  send the function as parameter sumF f a b  $|a > b$  = 0 | otherwise =  $f$  a + sumF  $f$  (a + 1) b sumSqr  $a$   $b$  = sumF sqr  $a$   $b$ sumFac  $a$   $b$  = sumF fac  $a$   $b$ Higher-Order Function Example • what is the type of f? Integer -> Integer • what is the type of sumF? (Integer -> Integer) -> Integer -> Integer -> Integer

7 / 55

```
Higher-Order Function Example
   Python
   def sum_f(f, a, b):
       total = 0while a \leq b:
           total += f(a)a += 1return total
   def sqr(x):
        return x * xdef sum_sqr(a, b):
       return sum_f(sqr, a, b)
                                                            9 / 55
                                                                   Higher-Order Function Example
                                                                      C
                                                                      int sum_f(int (*f)(int), int a, int b)
                                                                      {
                                                                           int total = 0;
                                                                          while (a \Leftarrow b) {
                                                                               total += f(a);a == 1;}
                                                                          return total;
                                                                      }
                                                                                                                               10 / 55
Higher-Order Function Example
   C
   int sqr(int x)
   {
        return x * x;
   }
   int sum_sqr(int a, int b)
   {
       return sum_f(sqr, a, b);
   }
                                                            11 / 55
                                                                   Higher-Order Function Example
                                                                      Rock - Paper - Scissors
                                                                        parameterize generateMatch regarding both strategies
                                                                      type Strategy = [Move] -> Move
                                                                      generateMatch :: Strategy -> Strategy -> Integer
                                                                                        -> Match
                                                                      generateMatch \angle \angle 0 = ([], [])
                                                                      generateMatch sA sB n = step (generateMatch sA sB (n - 1))
                                                                        where
                                                                           step :: Match -> Match
                                                                           step (movesA, movesB) = (sA movesB : movesA,
                                                                                                     sB movesA : movesB)
                                                                                                                               12 / 55
```

```
Example: Sorting
   insertion sort
   ins :: Integer -> [Integer] -> [Integer]
   ins n [] = [n]ins n xs@(x':xs')
    | n \le x' = n : xS\vert otherwise = x' : ins n xs'iSort :: [Integer] -> [Integer]
   iSort [] = []
   iSort (x:xs) = ins x (isort xs)13 / 55
                                                                  Example: Sorting
                                                                     parameterize iSort regarding precedes function
                                                                     ins' :: (Integer -> Integer -> Bool)
                                                                               -> Integer -> [Integer] -> [Integer]
                                                                     ins' p n [] = [n]ins' p n xs@(x':xs')| p n x' | = n : xs
                                                                      | otherwise = x' : ins' p n x s'iSort' :: (Integer -> Integer -> Bool)
                                                                                -> [Integer] -> [Integer]
                                                                     iSort' p [i] = [i]iSort' p(x:xs) = ins' p x (isort' p xs)- iSort' (<=) [4, 5, 3] \rightarrow [3, 4, 5]
                                                                     - iSort' (>) [4, 5, 3] \rightarrow [5, 4, 3]
                                                                                                                             14 / 55
Example: Sorting
   ins' :: (a \rightarrow a \rightarrow Bool) \rightarrow a \rightarrow [a] \rightarrow [a]ins' p n [] = [n]ins' p n xs@(x':xs')
   \ln n x' = n : xs\vert otherwise = x' : ins' p n xs'
   iSort' :: (a \rightarrow a \rightarrow Bool) \rightarrow [a] \rightarrow [a]iSort' p [i] = [i]iSort' p(x:xs) = ins' p x (isort' p xs)- iSort' (<=) [4, 5, 3] \rightarrow [3, 4, 5]
   -- isort' (<=) ['b", "a", "c"] \rightarrow ['a", "b", "c"]Example: Sorting
                                                                       • in C, qsort takes comparison function as parameter
                                                                     typedef struct {
                                                                         int num, denom;
                                                                     } rational;
                                                                     rational items[] = \{\{3, 2\}, \{1, 3\}, \{2, 1\}\};qsort(items, 3, sizeof(rational), compare_rationals);
```
15 / 55

```
Sorting
   int compare_rationals(const void *r1, const void *r2)
   {
       const rational *x = r1, *y = r2;
       int diff = x->num * v->denom - v->num * x->denom:
       if (diff <math>0)return 1;
       else if (diff > 0)return 1;
       else
            return 0;
   }
                                                             17 / 55
                                                                    Sorting
                                                                          • in Python, sorted takes key function as parameter
                                                                        def second(p):
                                                                            return p[1]
                                                                        def value(p):
                                                                            return p[0] / p[1]
                                                                        items = [(3, 2), (1, 3), (2, 1)]# sorted(items) \rightarrow [(1, 3), (2, 1), (3, 2)]# sorted(items, key=second) \sim [(2, 1), (3, 2), (1, 3)]
                                                                        # sorted(items, key=value) \rightarrow [(1, 3), (3, 2), (2, 1)]
                                                                                                                                  18 / 55
Anonymous Functions
     no need to name small functions that are not used anywhere else
       \rightarrow anonymous functions
       \{x1 \ x2 \ \ldots \ \} e
     \bullet f x = e : f = \x -> e
   example
   sumSqr :: Integer -> Integer -> Integer
   sumSqr a b = sumF (\x \rightarrow x * x) a b
                                                                    Anonymous Functions
                                                                        Python
                                                                        lambda x1, x2, ...: e
                                                                        examples
                                                                        def sum_sqr(a, b):
                                                                            sum_func(lambda x: x * x, a, b)
                                                                        sorted(items, key=lambda p: p[0] / p[1])
```
19 / 55

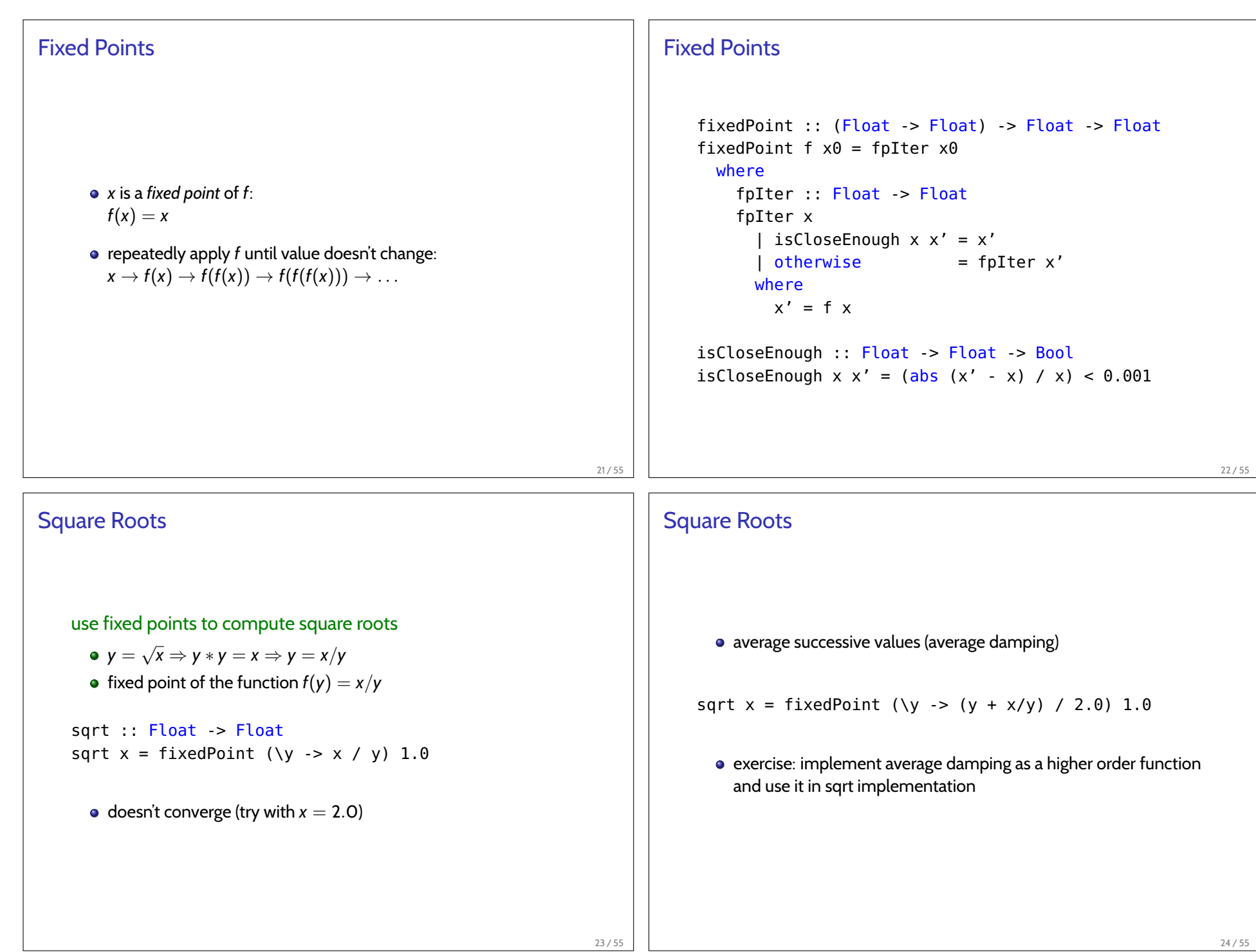

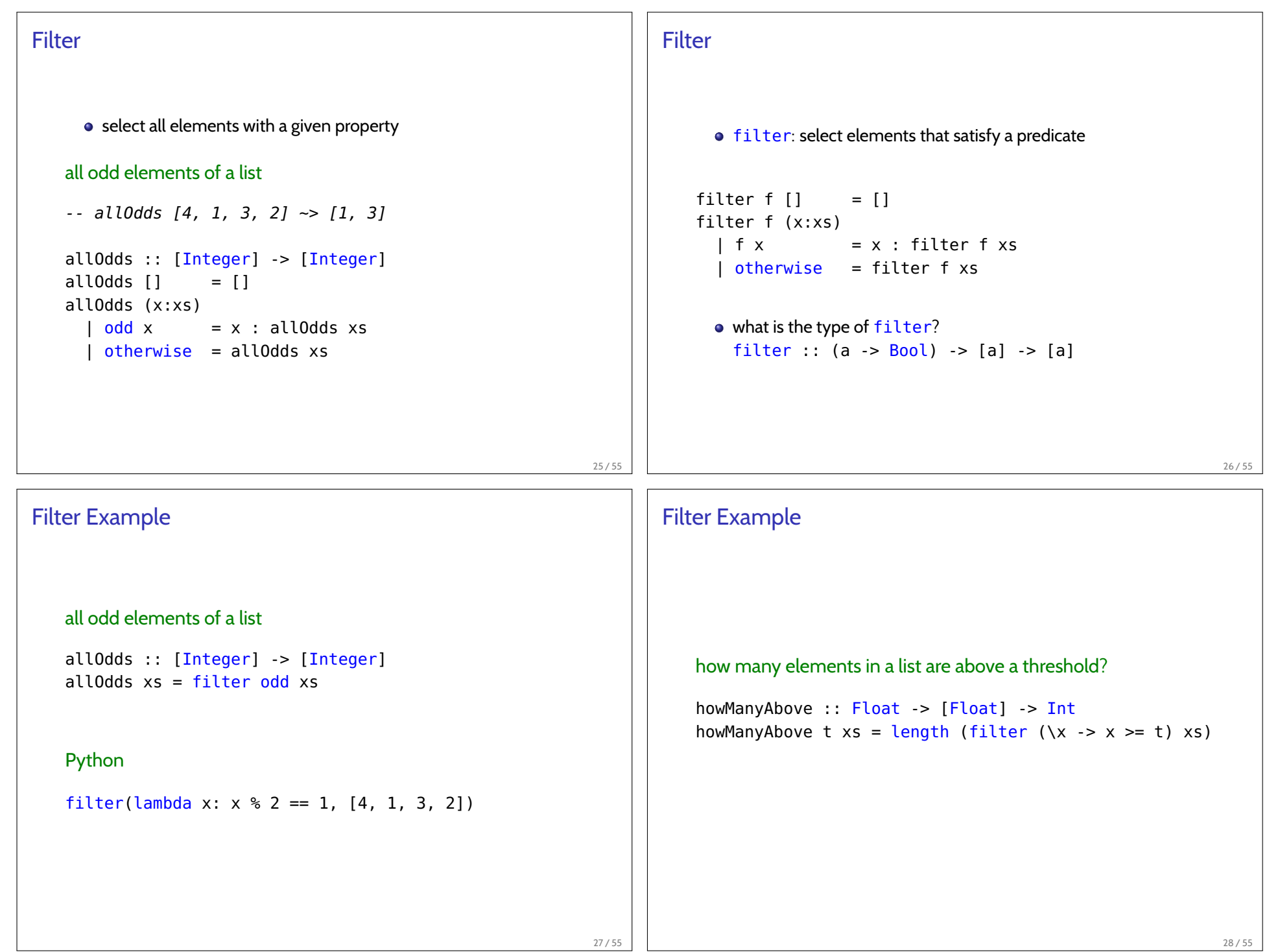

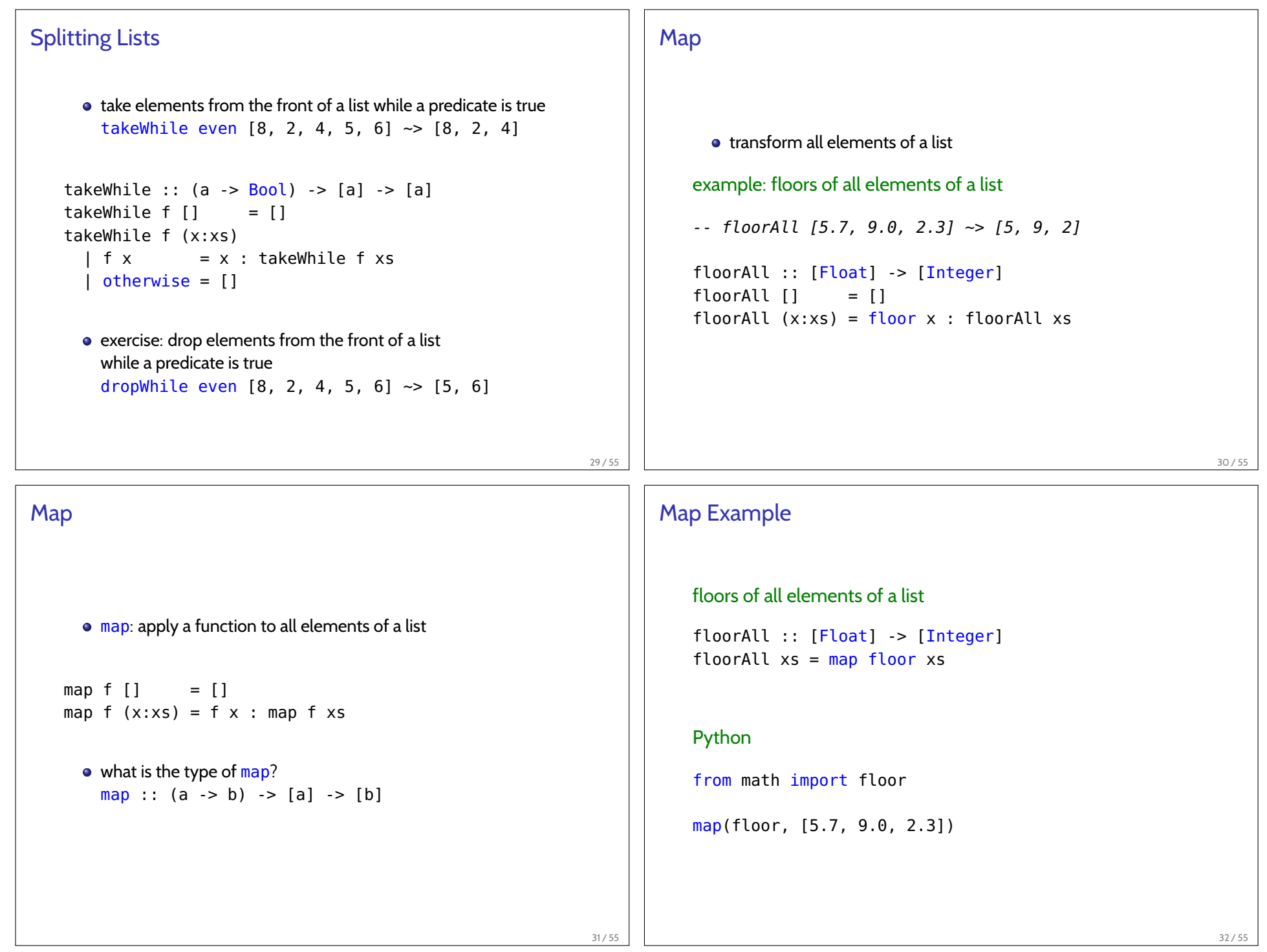

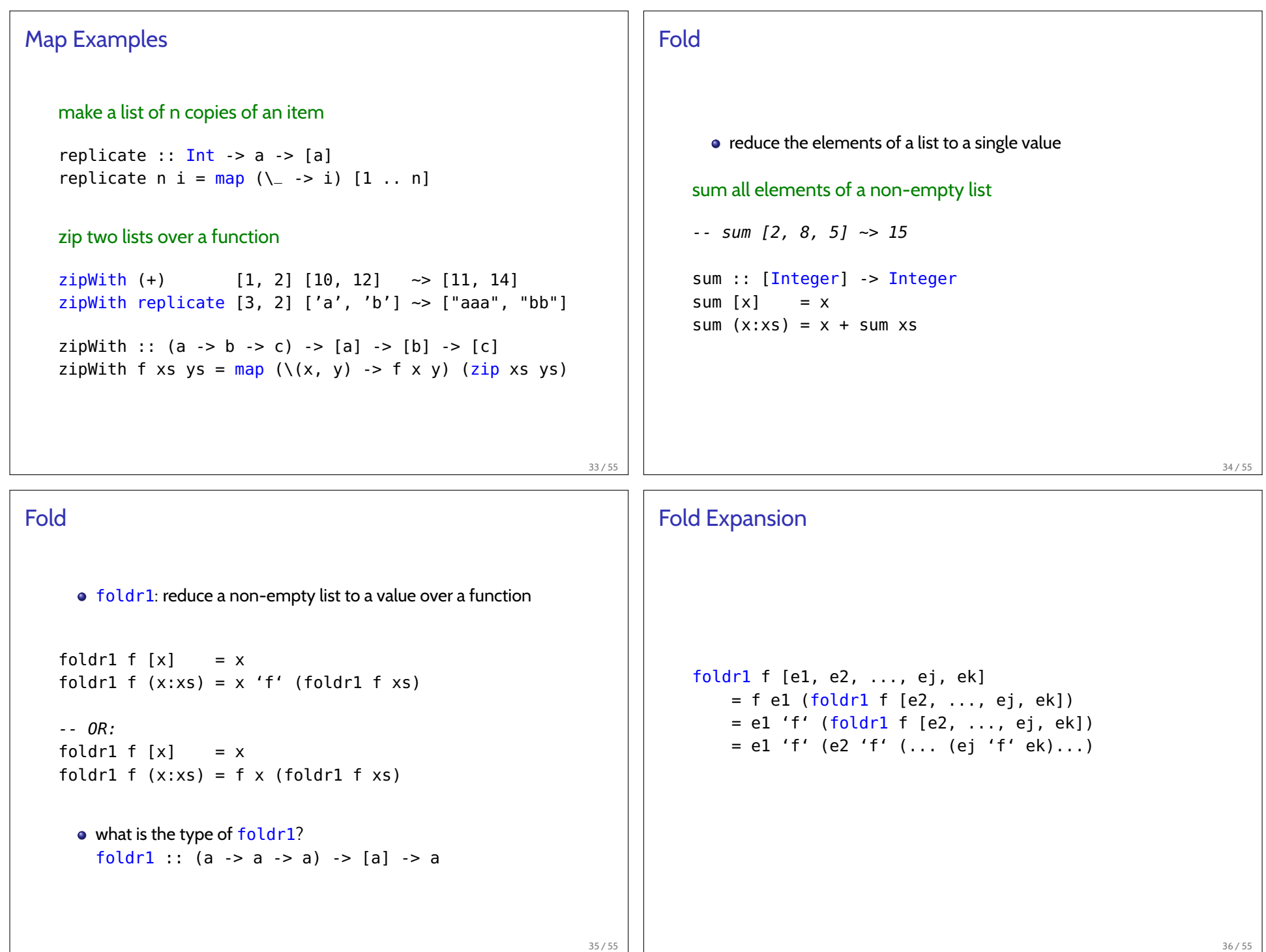

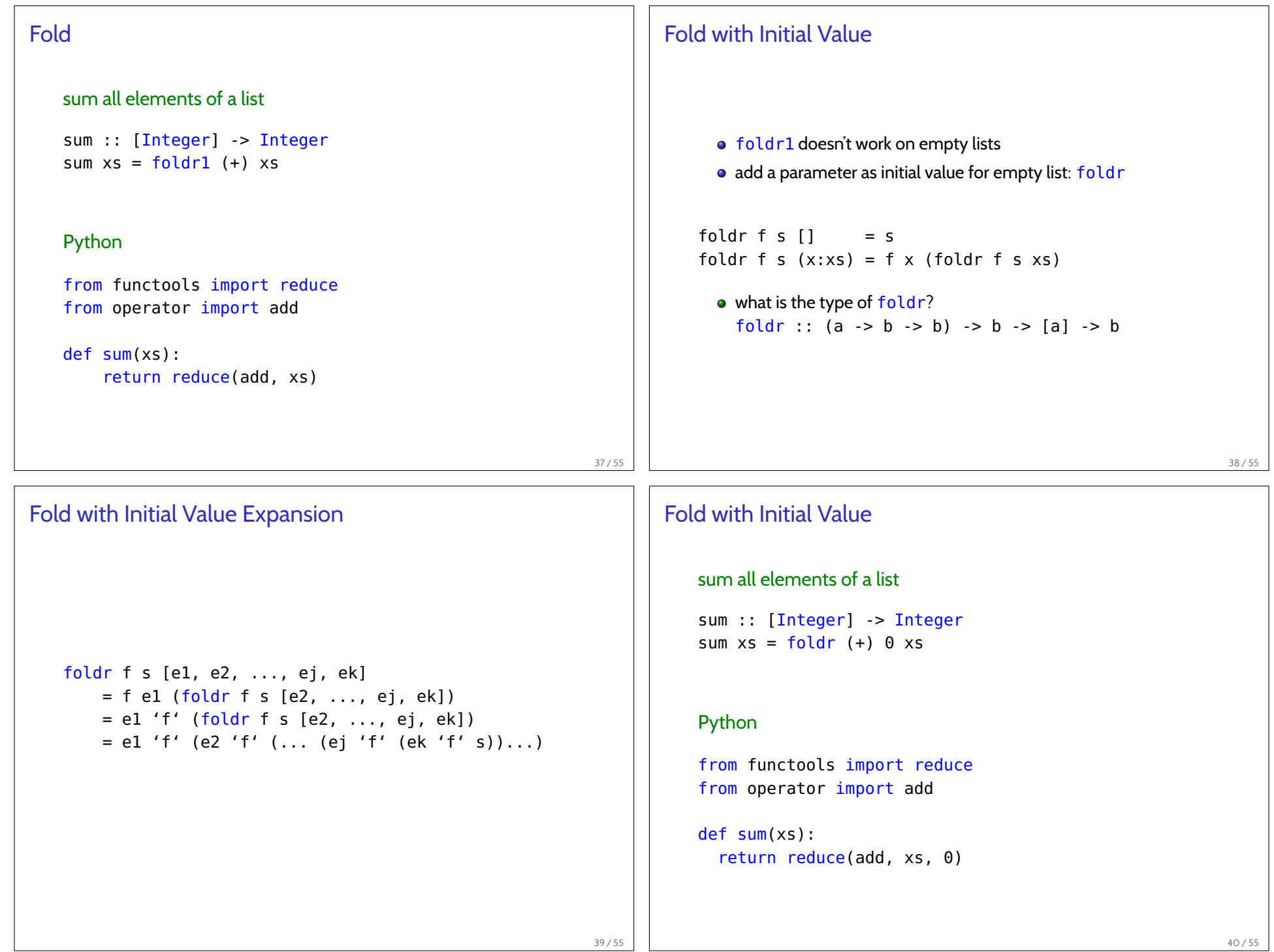

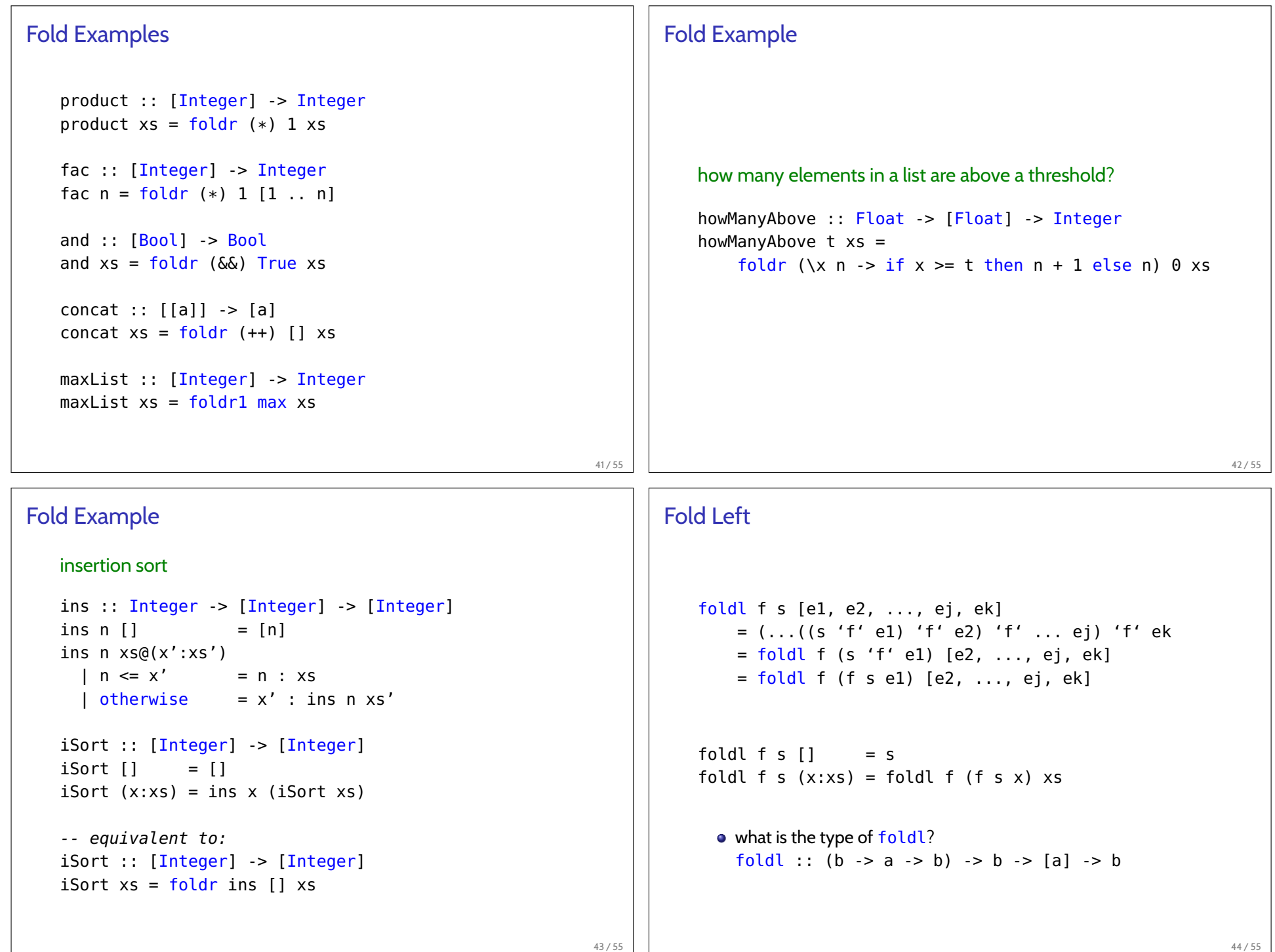

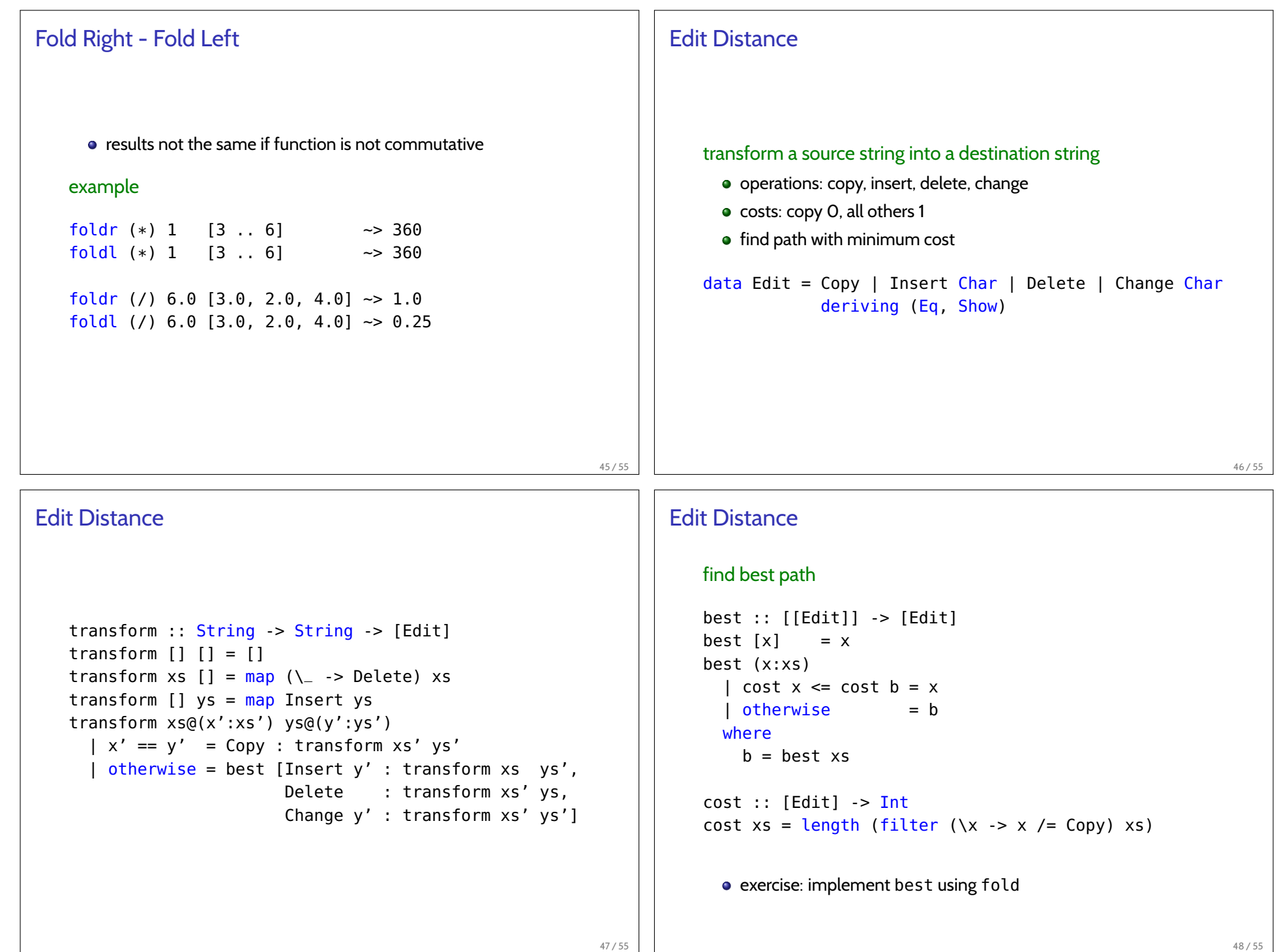

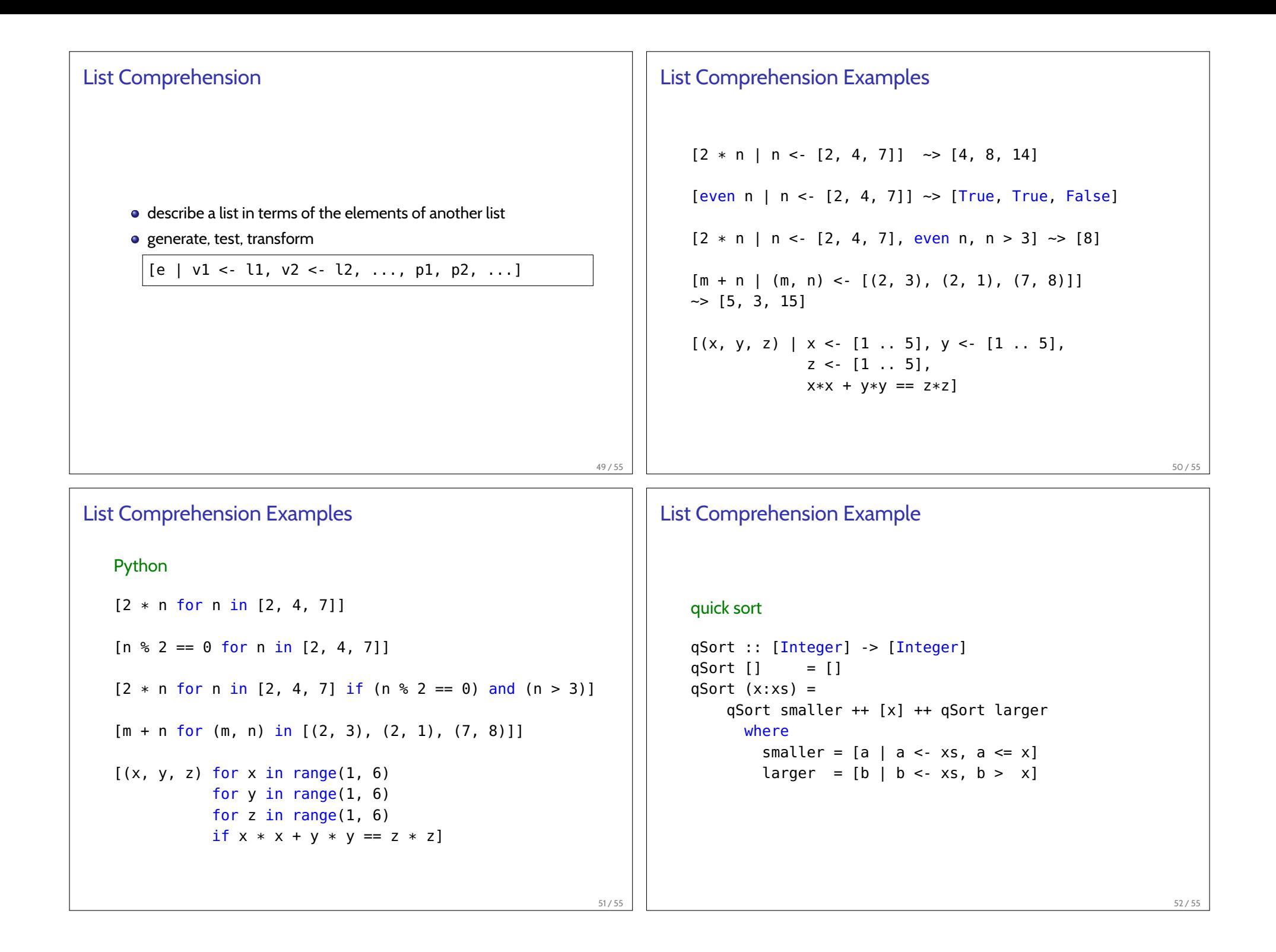

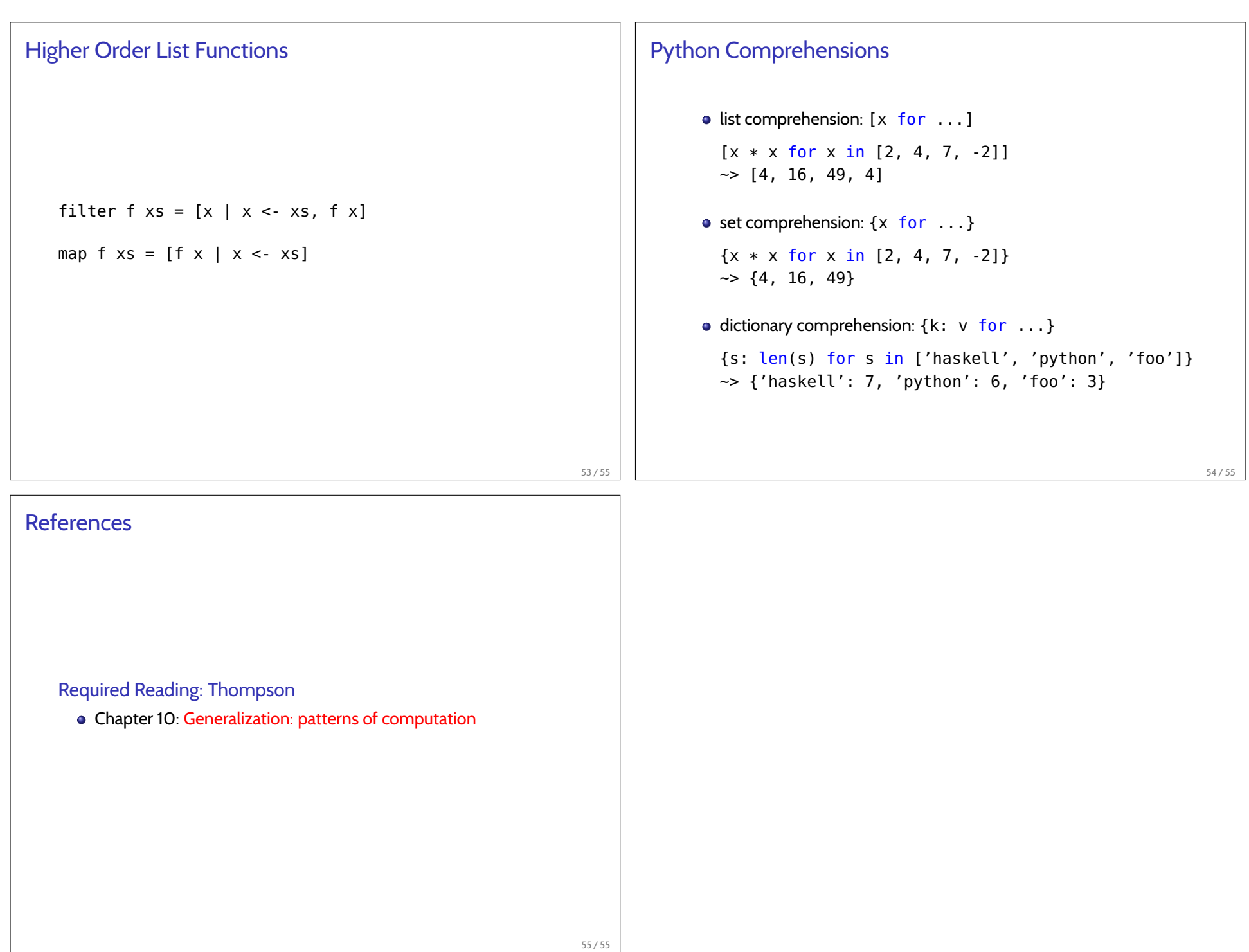